# Arduino Programming Part 5: Functions Redux and Intro to Arrays

EAS 199B, Winter 2013

Gerald Recktenwald Portland State University gerry@me.pdx.edu

## Goals

#### Review operation of the Salinity Sensor

- ❖ Motivation for turning power on and off
- ❖ Circuit for salinity sensor

#### Create functions for reading the conductivity sensor

- ❖ Only one function is needed (only one used at a time)
- ❖ Different functions have different features
- ❖ Change input data handling by using different functions
- ❖ Main program stays largely unchanged

#### Introduction to arrays

- ❖ Use arrays to store readings
- ❖ Compute average and standard deviation of the readings

Arduino Programming Part 5: EAS 199B

## Measuring salinity

#### Principle of operation

- ❖ Ions migrate to electrodes
- ❖ Ions exchange electrons with probes, causing current flow.
- ❖ Na+ is a spectator ion.
- ❖ Ion concentrations increase at electrodes when power is left on.
- ❖ Therefore, only turn on power during the time when reading is made. Leave it off otherwise.

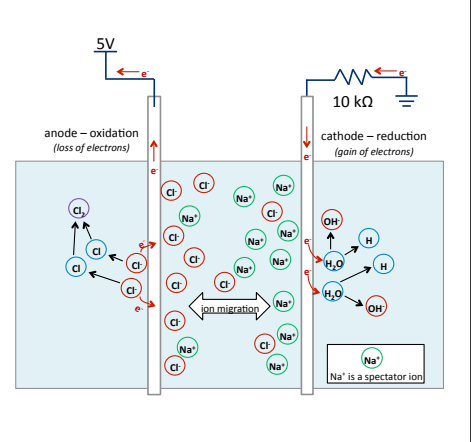

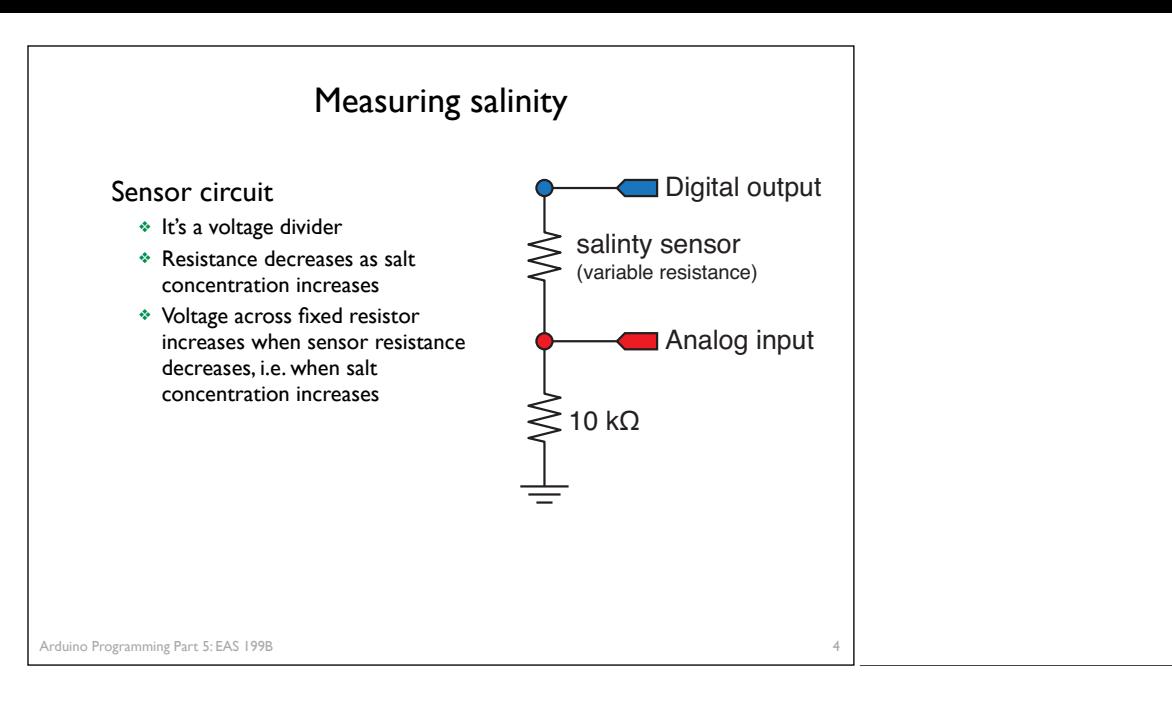

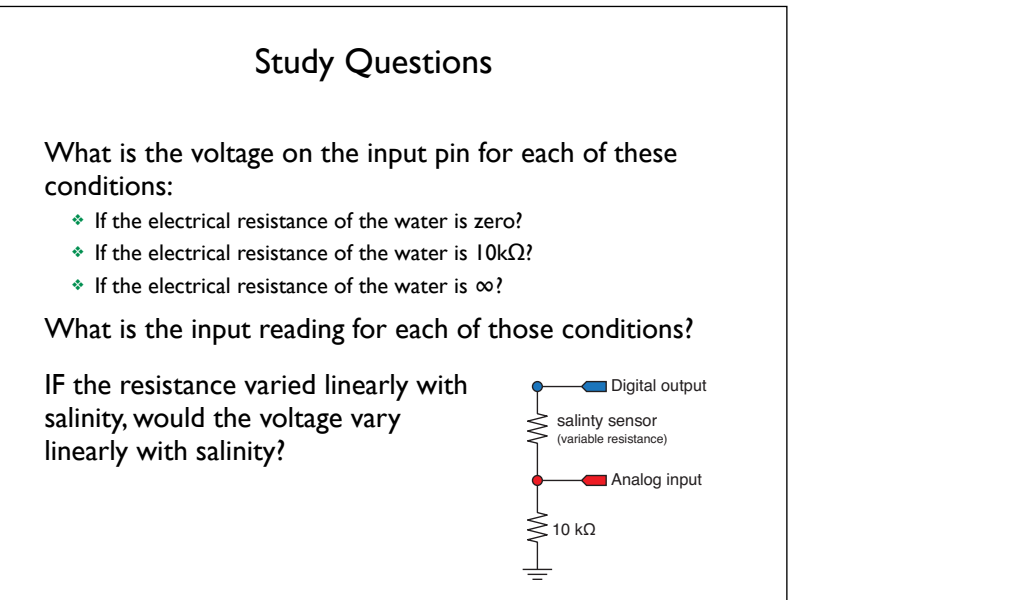

Arduino Programming Part 5: EAS 199B

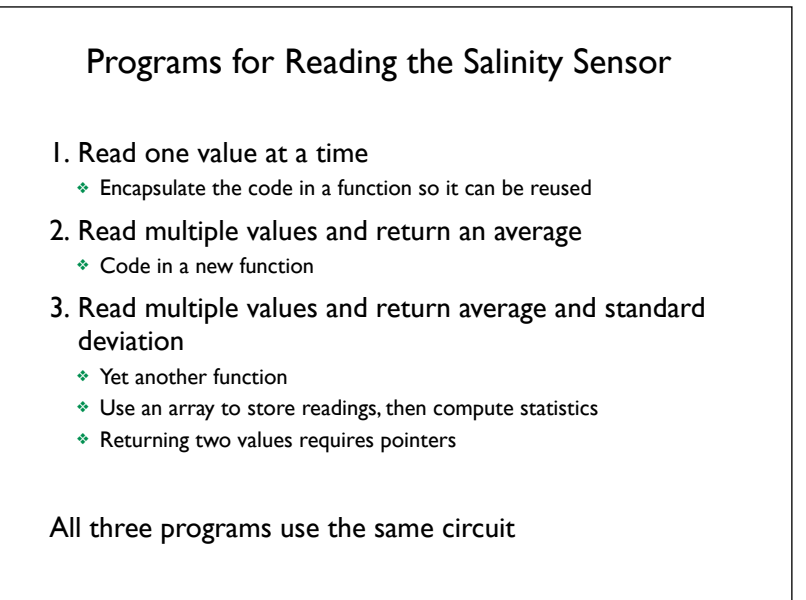

6

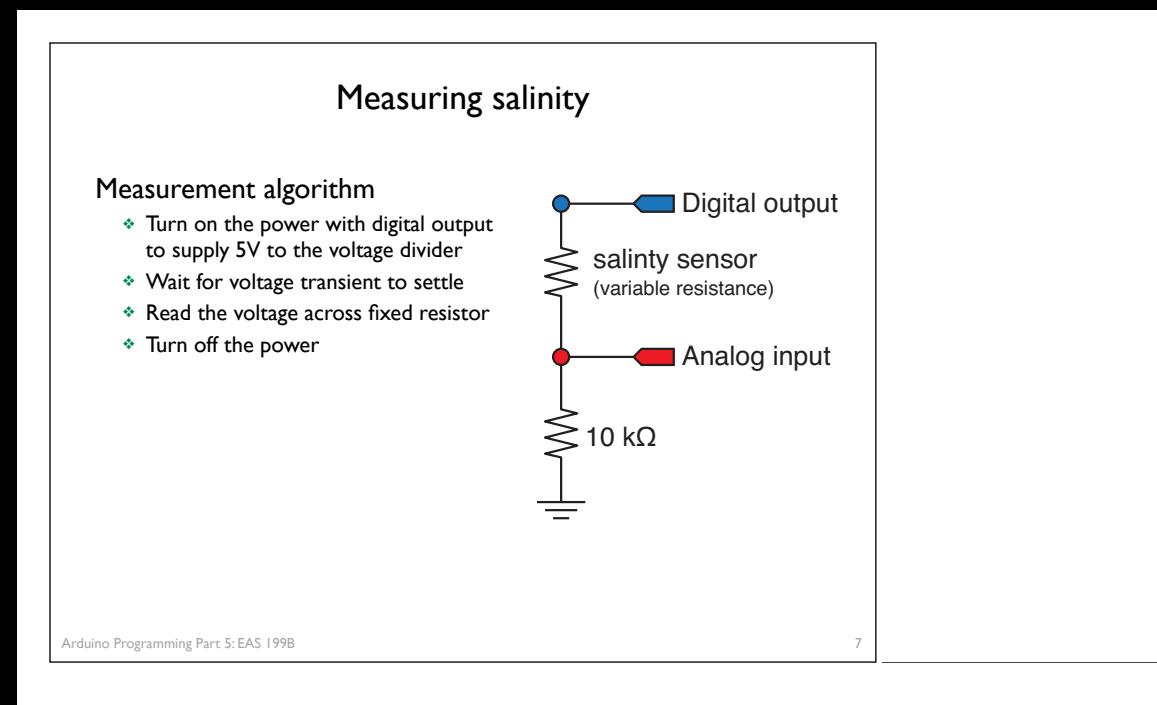

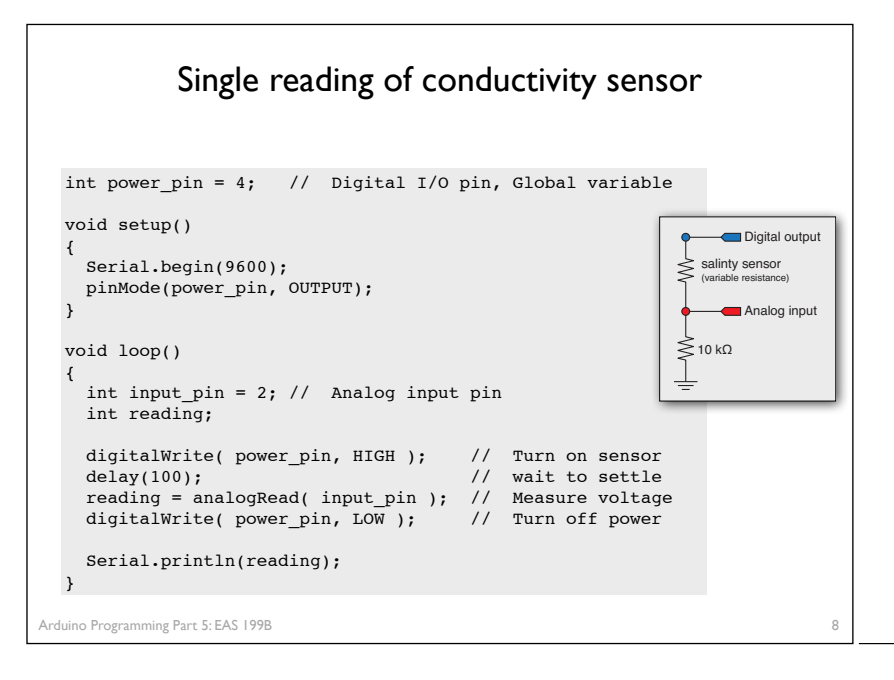

## Create a function to read the sensor

#### Why use functions?

- ❖ Code in the loop function is just high level commands
	- ‣ Overall logic is easier to read and change
	- ‣ Reduce likelihood of error as overall code logic changes
- ❖ Keep details of sensor-reading contained in the function
	- ‣ Variables defined in the function are "local"
	- ‣ Details can change, e.g. to increase speed or reduce memory usage without changing the logic of the main function.
	- ‣ Reuse the code in other projects: build a library of reusable components

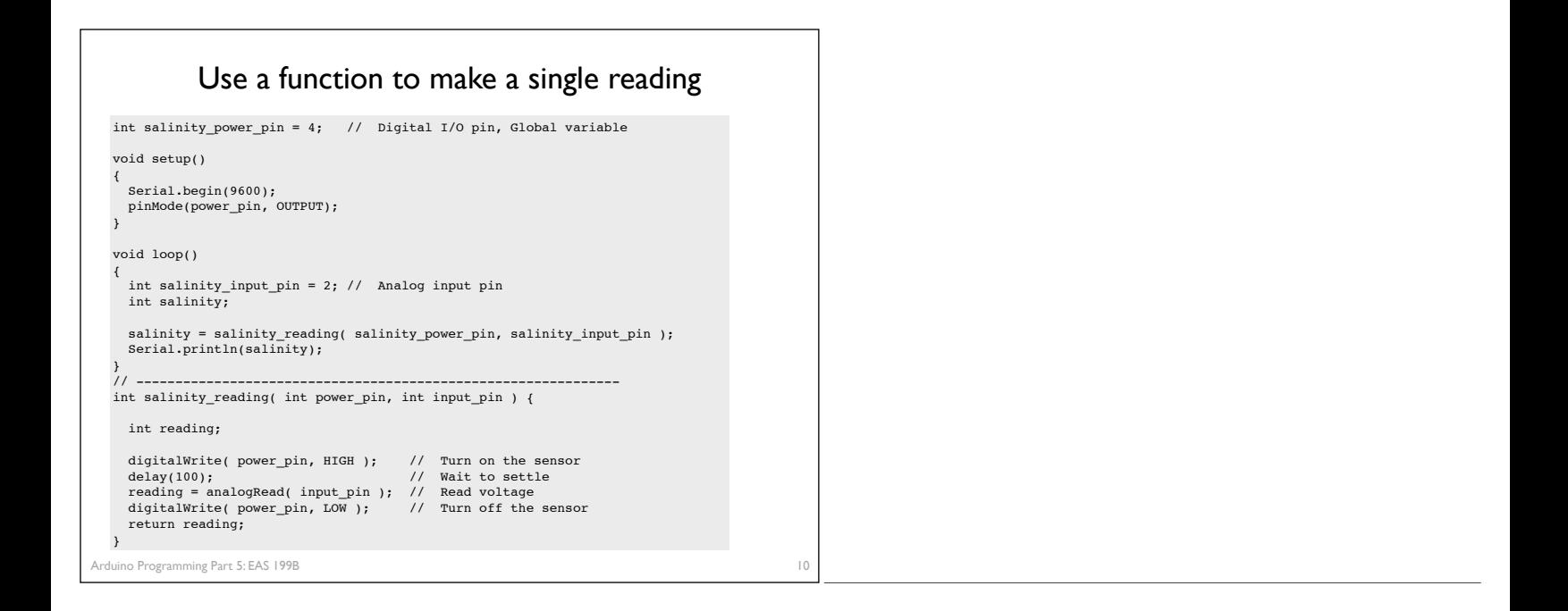

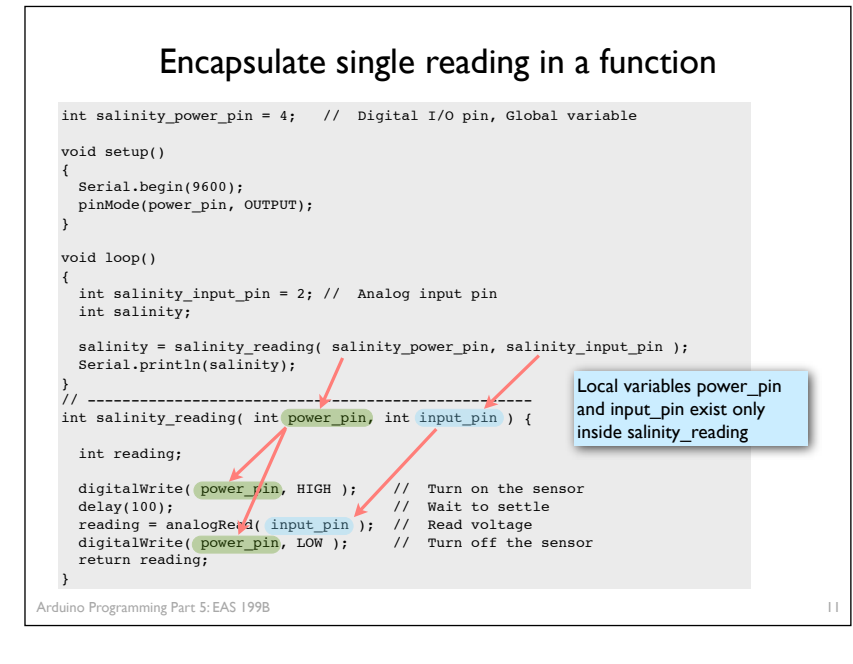

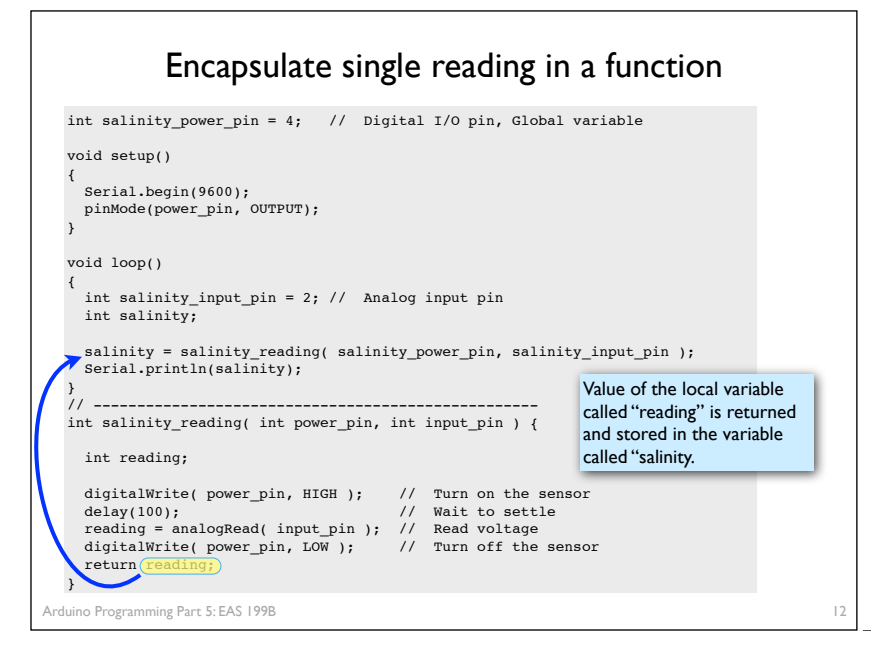

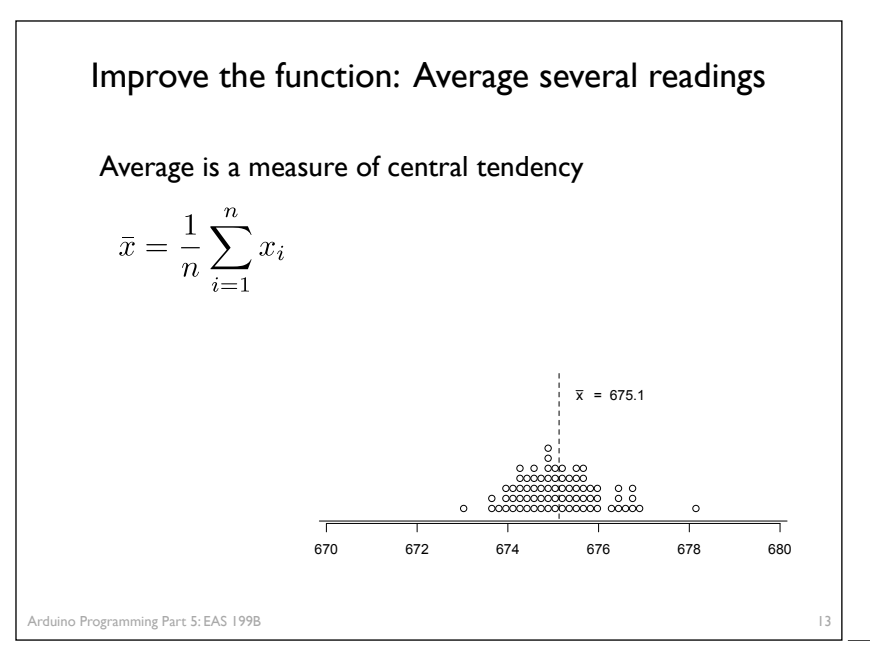

## Improve the function: Compute standard deviation

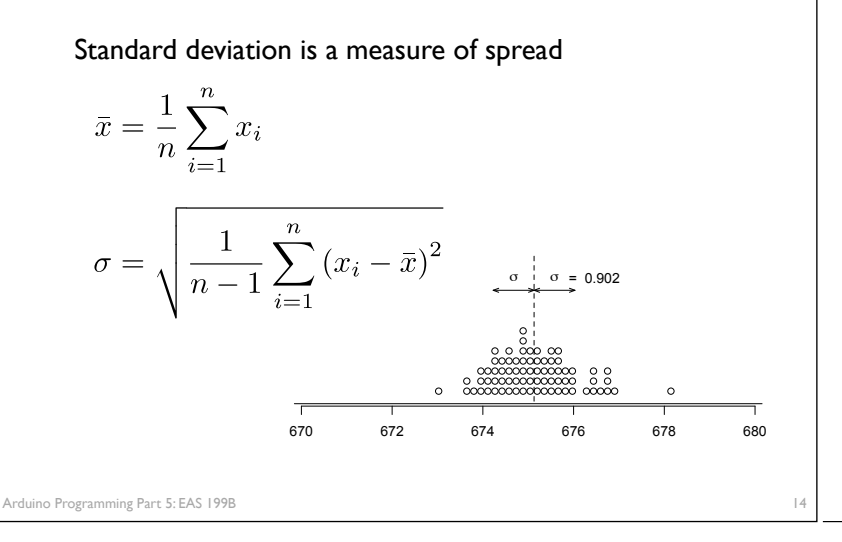

## First improvement: Average several readings

#### *This loop() function does not need to know the details*

int salinity\_power\_pin = 4; // Digital I/O pin, Global variable void setup() { Serial.begin(9600); pinMode(power\_pin, OUTPUT); } void loop() { int salinity\_input\_pin = 2; // Analog input pin<br>int nave = 20; // Number of readings to average<br>float salinity; // Float stores fractional reading from computed average salinity = salinity\_reading\_average( salinity\_power\_pin, salinity\_input\_pin, nave ); Serial.println(salinity); }

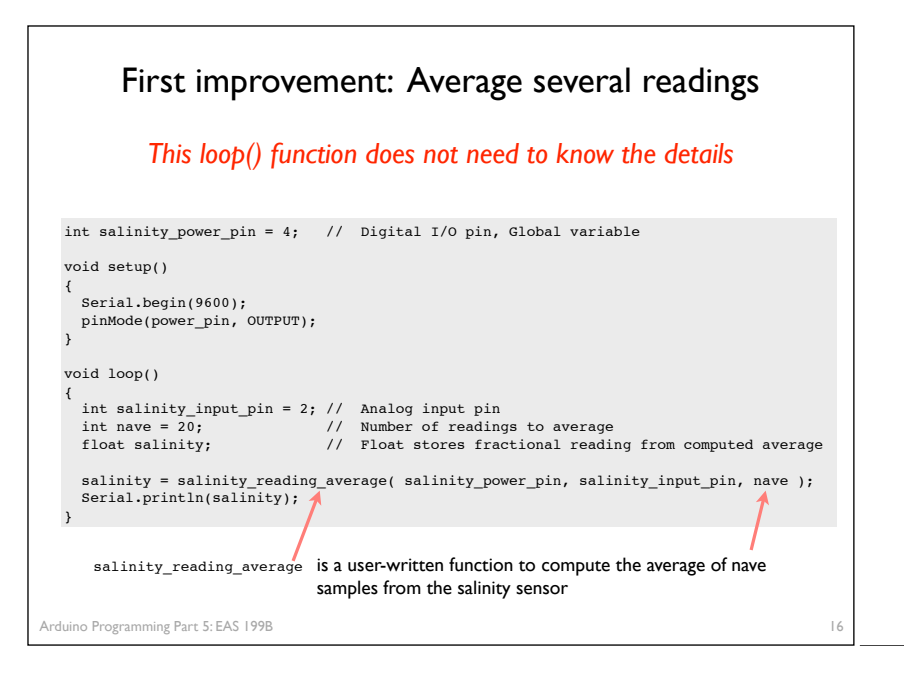

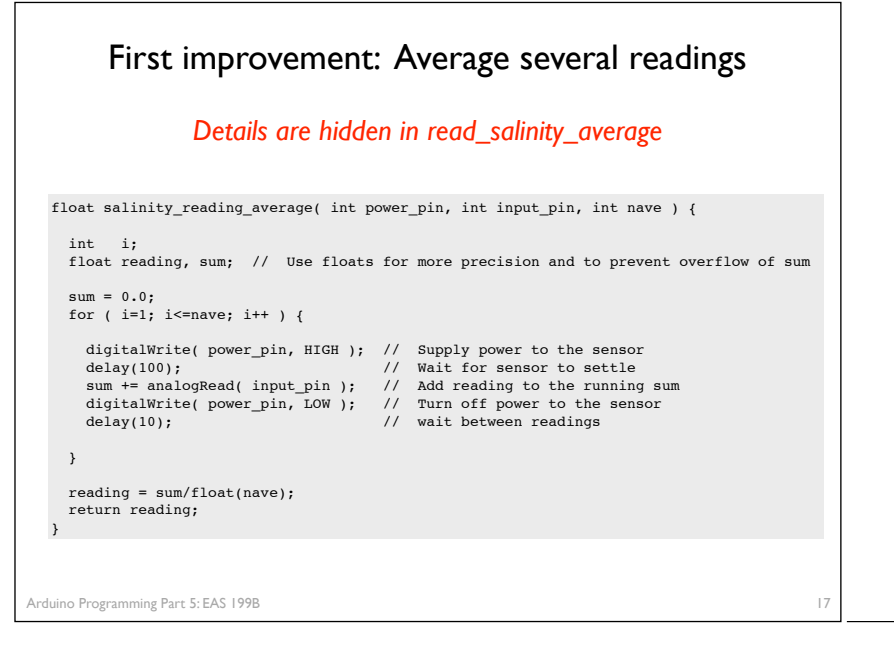

## Compute average and standard deviation

#### Code is more complex

- ❖ C functions can only "return" one value
- ❖ C functions can modify inputs that are passed by address
- ❖ The address of a variable is its location in memory
- ❖ The address can be assigned to another variable called a pointer
- ❖ Pointers are challenging for the beginner

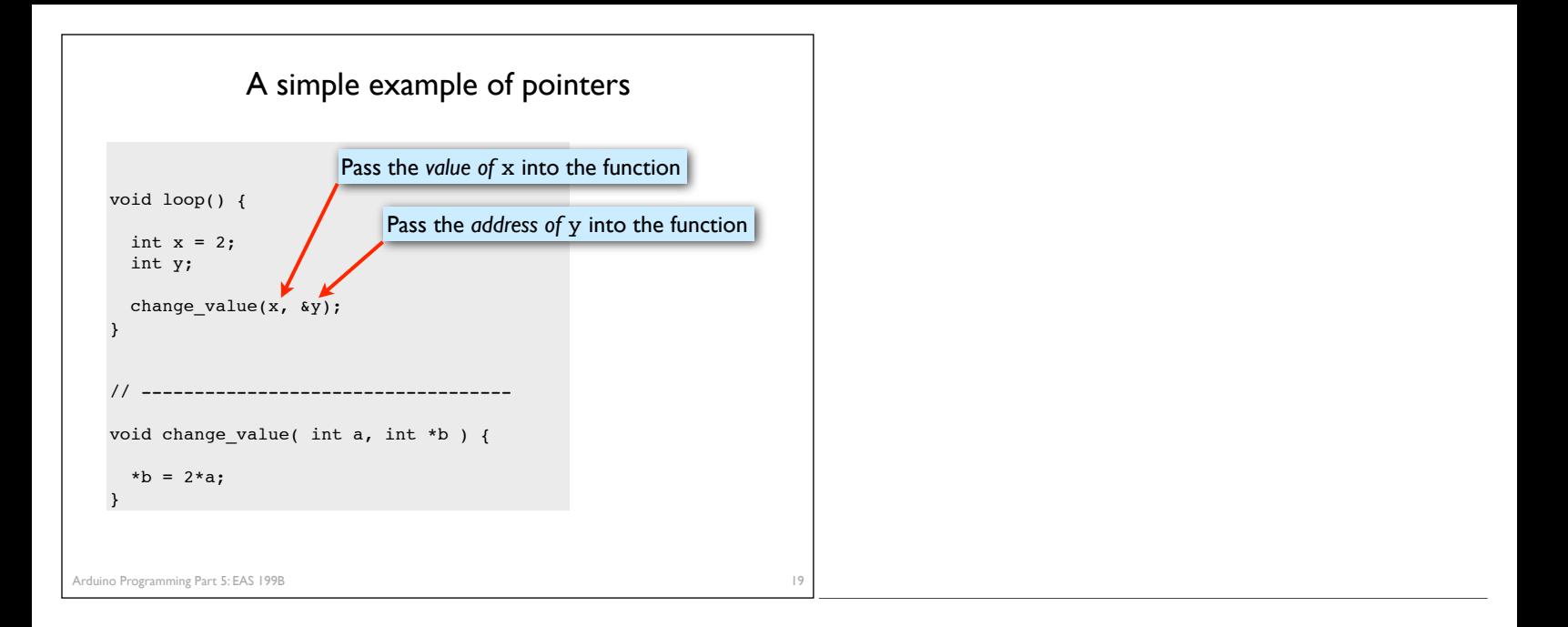

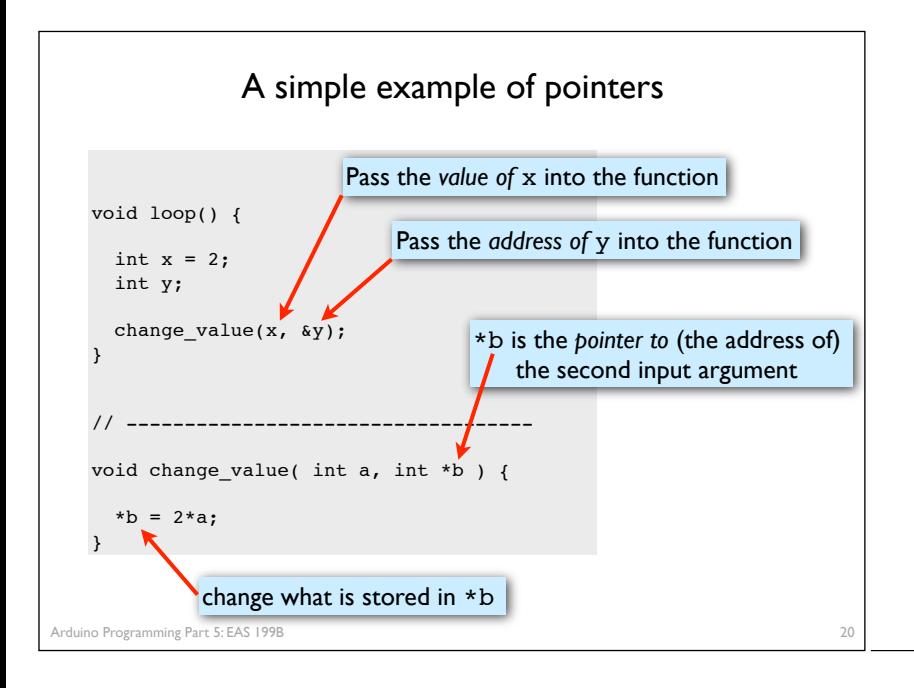

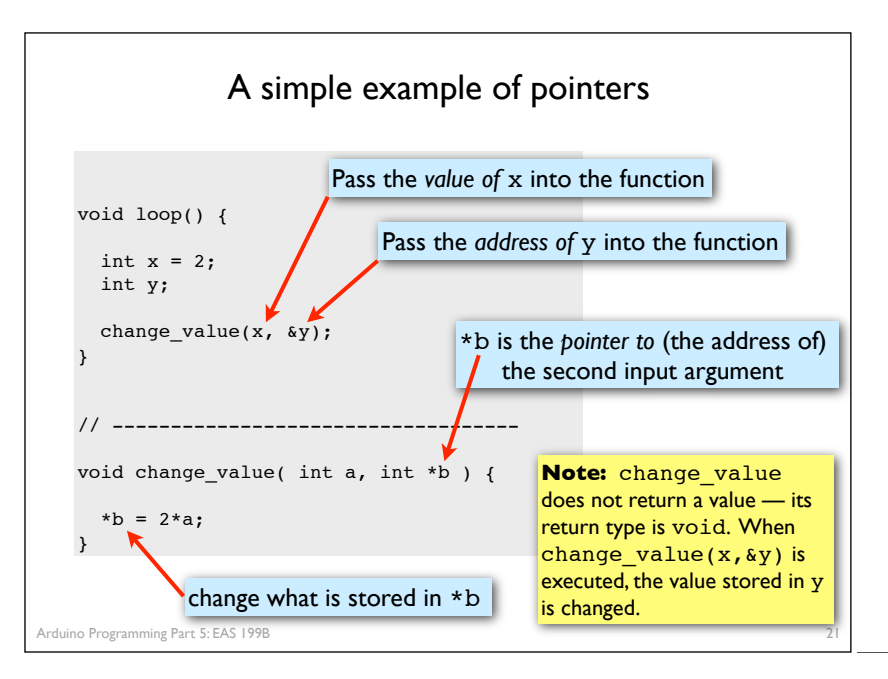

## Compute average and standard deviation

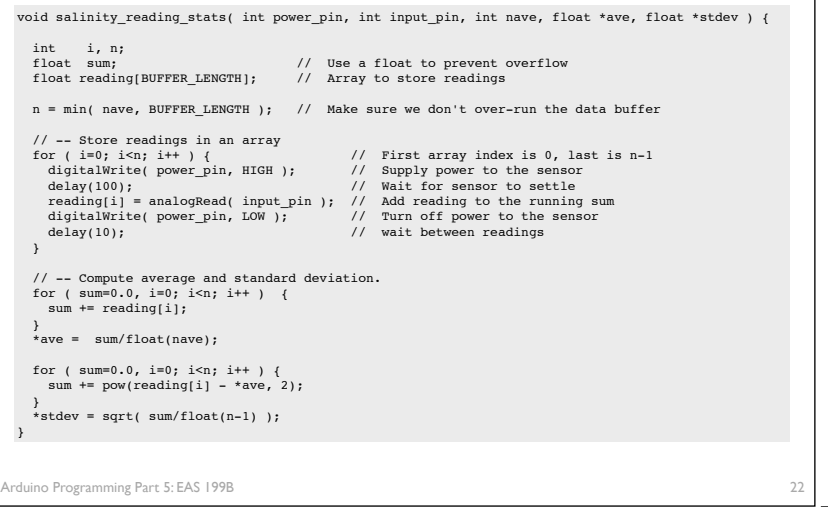

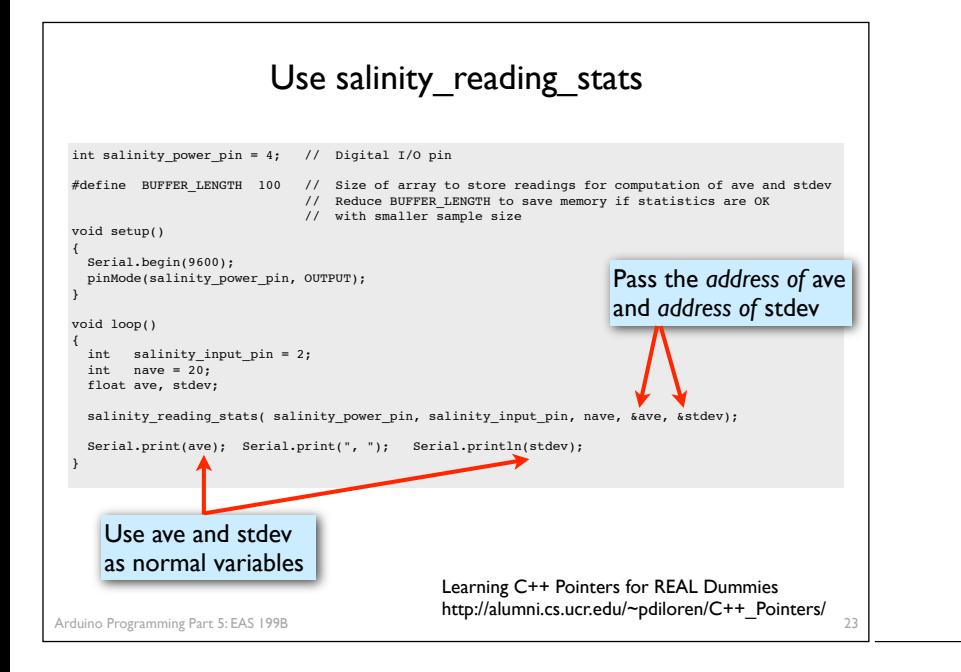